Armazenamento e Indexação (respostas dos exercícios) Banco de Dados: Teoria e Prática

> André Santanchè e Patrícia Cavoto Instituto de Computação – UNICAMP Setembro de 2016

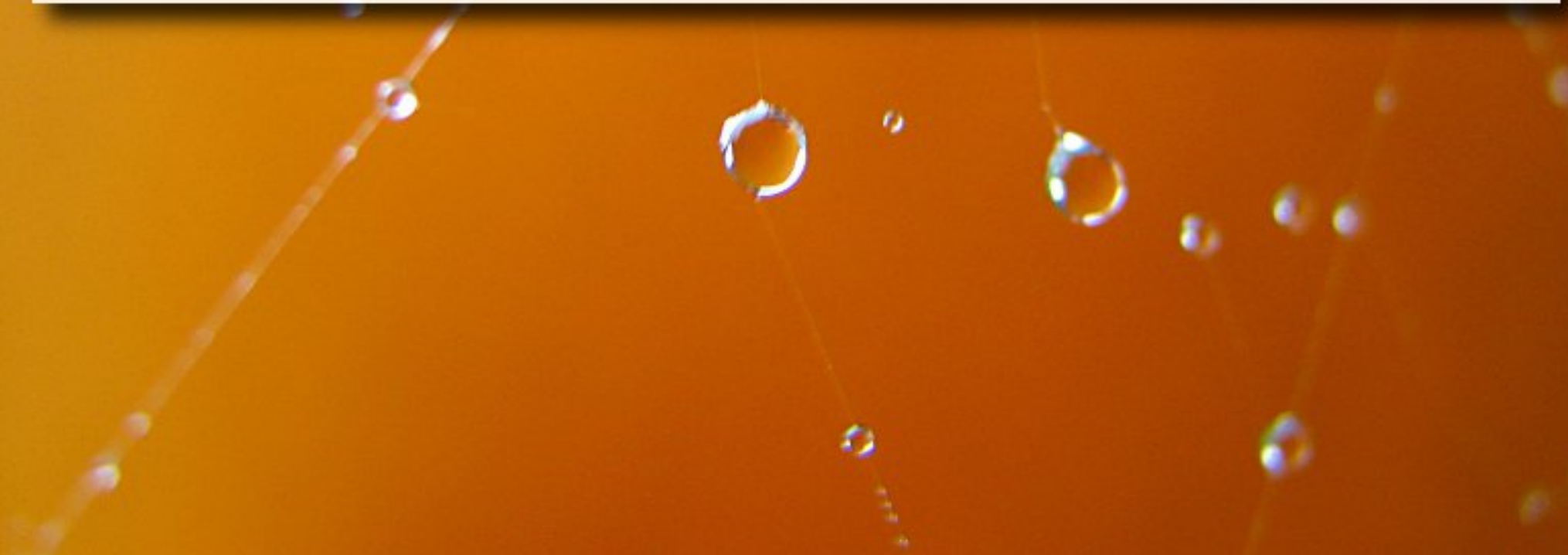

# Questão 1

- Para cada item abaixo, liste suas vantagens e desvantagens como opção de tecnologia para armazenamento de dados num SGBD. Dê exemplos de dados que se adequariam à tecnologia.
	- a) Memória RAM
	- b) Disco Magnético
	- c) Fita Magnética

Questão 1 Resposta

- a) Memória RAM: rápida/cara. Pequena quantidade de dados, índices, dados temporários etc.
- b) Disco Magnético: relativamente barato/relativamente lento. Grande quantidade de dados, dados institucionais, logs, etc.
- c) Fita Magnética: baixo custo/lenta. Dados de backup, dados históricos, logs, etc.

▪ Dado o arquivo a seguir, proponha uma função hash para posicionar os registros conforme k.

**k**

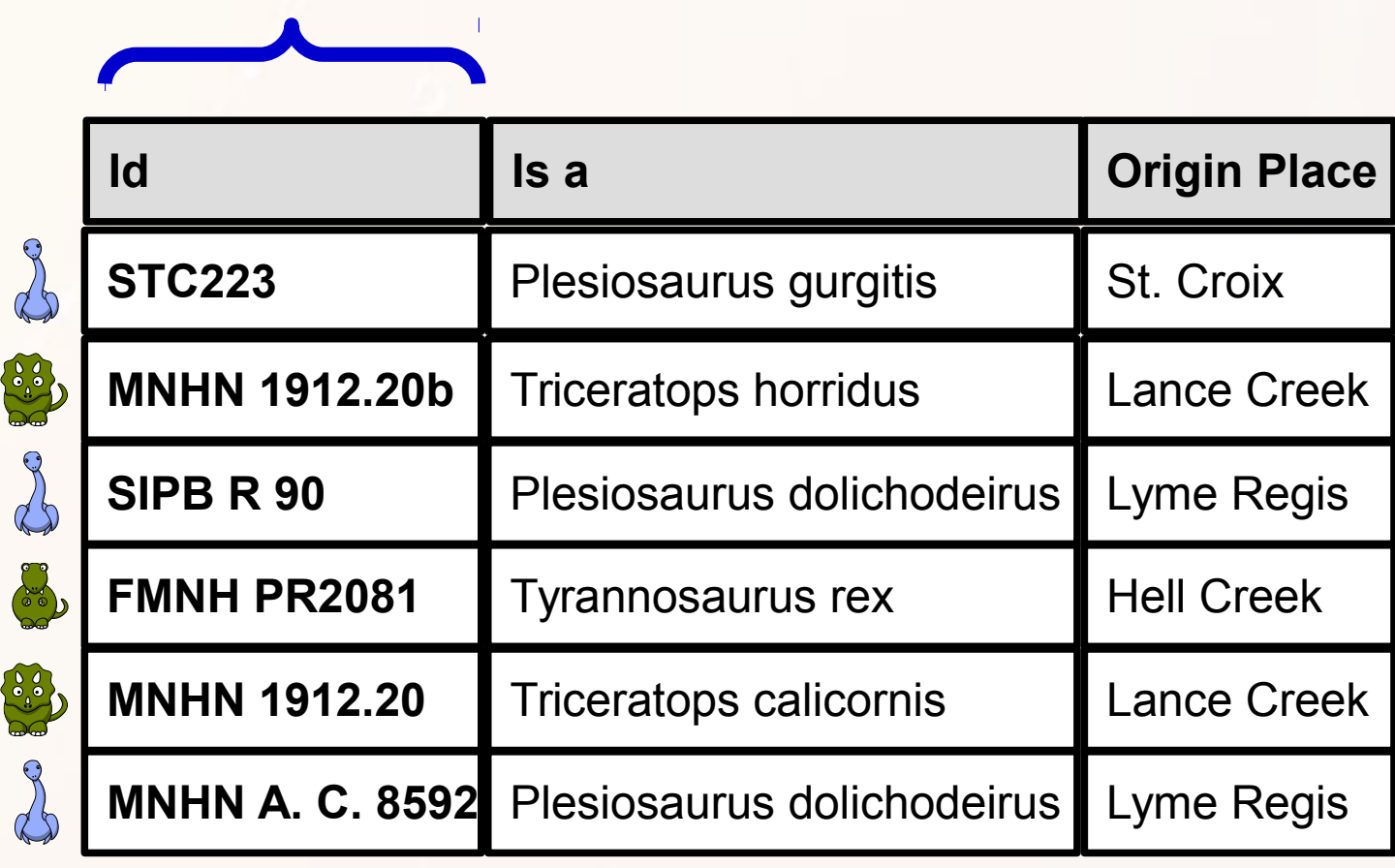

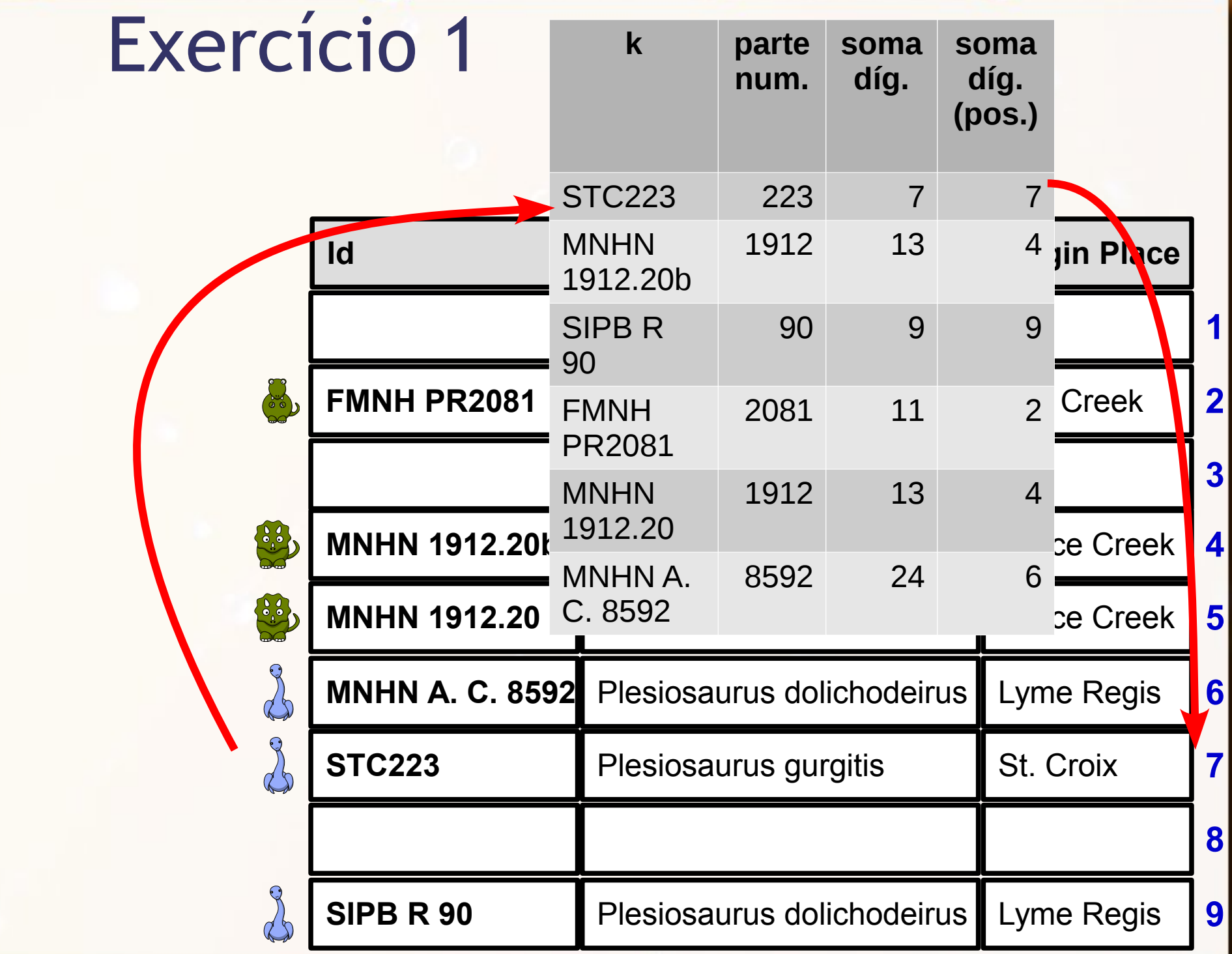

 $\alpha$ 

- Nas aulas anteriores, discutimos sobre redundância de informação e seus potenciais problemas. Índices são estruturas que introduzem redundância no banco de dados. Descreva o impacto da introdução deste tipo de redundância em termos de:
	- a) Consistência dos dados
	- b) Velocidade de leitura
	- c) Velocidade de gravação

- Consistência dos dados: sem impacto desde que o SGBD controle corretamente as alterações no índice e não permita acesso direto ao índice pelo usuário.
- Velocidade de leitura: Aumenta a velocidade.
- Velocidade de gravação: Dimunui a velocidade.

- Em uma relação com 5 atributos, qual o número máximo possível de índices primários e secundários? Justifique.
	- índices primários: 1
	- □ índices secundários: todas as possíveis combinações entre atributos

# Exercício para Casa 1

- Considere a relação Aluno(ra, curso, idade) que armazene estes dados para todos os alunos da Unicamp. Para cada uma das questões a seguir, defina qual o tipo de índice mais indicado.
	- a) select \* from Aluno where ra=5.
	- b) select \* from Aluno where idade<70.
	- c) select \* from Aluno where idade>27 and B<30.
	- d) select avg(idade) from Aluno.
	- e) select idade, count(\*) from aluno where curso="Computação" group by idade

### Exercício para Casa 1

- a) hash
- b) indiferente (é necessário um table scan)
- c) árvore B (preferencialmente com agrupamento)
- d) indiferente (resposta esperada). Resposta alternativa (ponto extra): uma árvore B sem agrupamento conteria todos os valores de idade do banco e poderia ser usada para calcular a média sem precisar ler os registros.
- e) Árvore B com índice curso+idade. Mapa de bits.

### Agradecimentos

- Luiz Celso Gomes Jr (professor desta disciplina em 2014) pela contribuição na disciplina e nos slides. Página do Celso: <http://dainf.ct.utfpr.edu.br/~gomesjr/>
- Patrícia Cavoto (professora desta disciplina em 2015) pela contribuição na disciplina e nos slides.
- Luana Loubet Borges pelos exercícios.

#### André Santanchè http://www.ic.unicamp.br/~santanche

### Licença

- Estes slides são concedidos sob uma Licença Creative Commons. Sob as seguintes condições: Atribuição, Uso Não-Comercial e Compartilhamento pela mesma Licença.
- Mais detalhes sobre a referida licença Creative Commons veja no link: <http://creativecommons.org/licenses/by-nc-sa/3.0/>

■ Fotografia da capa e fundo por <http://www.flickr.com/photos/fdecomite/> Ver licença específica em <http://www.flickr.com/photos/fdecomite/1457493536/>